## Package 'ExpertChoice'

April 3, 2020

Title Design of Discrete Choice and Conjoint Analysis

Version 0.2.0

Description Supports designing efficient discrete choice experiments (DCEs). Experimental designs can be formed on the basis of orthogonal arrays or search methods for optimal designs (Federov or mixed integer programs). Various methods for converting these experimental designs into a discrete choice experiment. Many efficiency measures! Draws from literature of Kuhfeld (2010) and Street et. al (2005) <doi:10.1016/j.ijresmar.2005.09.003>.

ByteCompile true

License MIT + file LICENSE

Encoding UTF-8

LazyData true

BugReports <https://github.com/JedStephens/ExpertChoice/issues>

**Depends** R  $(>= 3.6.0)$ Imports stats, far, dplyr, DoE.base, rlist, purrr RoxygenNote 7.1.0 Suggests knitr, rmarkdown VignetteBuilder knitr NeedsCompilation no Author Jed Stephens [aut, cre] (<https://orcid.org/0000-0002-0131-703X>) Maintainer Jed Stephens <STPJED001@myuct.ac.za> Repository CRAN Date/Publication 2020-04-03 14:30:02 UTC

### R topics documented:

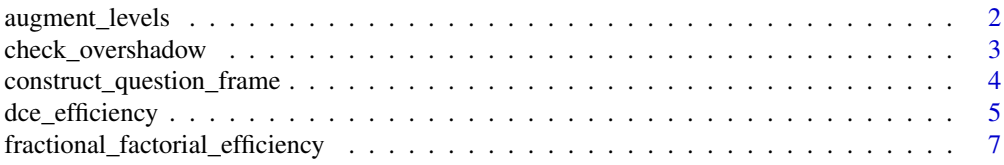

#### <span id="page-1-0"></span>2 augment\_levels

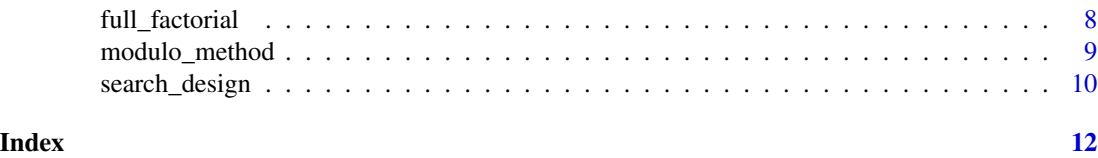

augment\_levels *Augment levels and B-matrix to Full Factorial Design.*

#### Description

Augments the full factorial design with a column summarising the levels of that design. Importantly, it also adds the B-matrix as an attribute.

#### Usage

```
augment_levels(full_factorial)
```
#### Arguments

full\_factorial a 'data.table' generated from the 'full\_factorial' function.

#### Value

a 'data.frame' with an additional column identifying the level and the B-matrix attribute.

#### References

Street, D. J.; Burgess, L. & Louviere, J. J. Quick and easy choice sets: Constructing optimal and nearly optimal stated choice experiments International Journal of Research in Marketing, 2005 , 22 , 459 - 470

#### Examples

# See Practical Introduction to ExpertChoice Vignette. Step 2.

```
#Step 1
attrshort = list(condition = c("0", "1", "2"),technical =c("0", "1", "2"),
provenance = c("0", "1")#Step 2! - the augment_levels function
#' # ff stands for "full fatorial"
ff <- full_factorial(attrshort)
af <- augment_levels(ff)
# af stands for "augmented factorial"
af
```
<span id="page-2-0"></span>check\_overshadow *Check Overshadow - Pareto Dominate Solutions*

#### Description

Check Overshadow - Pareto Dominate Solutions

#### Usage

```
check_overshadow(choice_sets)
```
#### Arguments

choice\_sets An object of the choiceset class made by one of the DCE methods.

#### Value

A matrix of logicals indicating which if any card for a given row is Pareto dominate.

#### Examples

```
#See Step 7 of the Practical Introduction to ExpertChoice Vignette.
# Step 1
attrshort = list(condition = c("0", "1", "2"),
technical =c("0", "1", "2"),
provenance = c("0", "1")#Step 2
#' # ff stands for "full fatorial"
ff <- full_factorial(attrshort)
af <- augment_levels(ff)
# af stands for "augmented factorial"
# Step 3
# Choose a design type: Federov or Orthogonal. Here an Orthogonal one is used.
nlevels <- unlist(purrr::map(ff, function(x){length(levels(x))}))
fractional_factorial <- DoE.base::oa.design(nlevels = nlevels, columns = "min34")
# Step 4 & 5
# The functional draws out the rows from the original augmented full factorial design.
colnames(fractional_factorial) <- colnames(ff)
fractional <- search_design(ff, fractional_factorial)
# Step 5 - Skipped, but important, see vignette.
# Step 6
# Two modulators c(1,1,1) and c(0,1,1) are specified.
dce_modulo <- modulo_method(
fractional,
list(c(1,1,1),c(0,1,1)))
```

```
# Step 7! -- Check for Pareto dominate solutions
check_overshadow(dce_modulo)
```
construct\_question\_frame

*Convert from choice\_sets to a question data*

#### Description

Convert from choice\_sets to a question data

#### Usage

```
construct_question_frame(
  augmented_full_factorial,
  choice_sets,
  randomise_choice_sets = TRUE
\mathcal{E}
```
#### Arguments

augmented\_full\_factorial

The augmented full factorial object.

choice\_sets The choice sets list generated from one of the methods. (See Step 6 of the tutorial)

randomise\_choice\_sets

A binary variable indicating if the order of the choice sets should be randomised. Some methods create choice sets which have a systematic order. Randomising the order of the choice sets does not change the alternatives within the choice sets. It simply rearranges the choice\_set object in a random manner.

#### Value

a data.frame object

#### Examples

#See Step 9 of Practical Introduction to ExpertChoice vignette.

```
# Step 1
attrshort = list(condition = c("0", "1", "2"),
technical =c("0", "1", "2"),
provenance = c("0", "1")#Step 2
# ff stands for "full fatorial"
ff <- full_factorial(attrshort)
```
<span id="page-3-0"></span>

#### <span id="page-4-0"></span>dce\_efficiency 5

```
af <- augment_levels(ff)
# af stands for "augmented factorial"
# Step 3
# Choose a design type: Federov or Orthogonal. Here an Orthogonal one is used.
nlevels <- unlist(purrr::map(ff, function(x){length(levels(x))}))
fractional_factorial <- DoE.base::oa.design(nlevels = nlevels, columns = "min34")
# Step 4 & 5
# The functional draws out the rows from the original augmented full factorial design.
colnames(fractional_factorial) <- colnames(ff)
fractional <- search_design(ff, fractional_factorial)
# Step 5 (skipped, but important, see vignette)
# Step 6
# Two modulators c(1,1,1) and c(0,1,1) are specified.
dce_modulo <- modulo_method(
fractional,
list(c(1,1,1),c(0,1,1))
\lambda# Step 7 and Step 8 are very important for the design, but skipped here.
# Step 9! -- Construct a question frame to use with your study.
# Note the use of af here.
questions <- construct_question_frame(af, dce_modulo)
levels(questions$condition) <- c("bad", "good", "excellent")
levels(questions$technical) <- c("poor", "fair", "skilled")
levels(questions$provenance) <- c("none", "present")
questions
```
dce\_efficiency *Efficiency Measures for Discrete Choice Experiments*

#### **Description**

Efficiency Measures for Discrete Choice Experiments

#### Usage

```
dce_efficiency(augmented_full_factorial, choice_sets)
```
#### Arguments

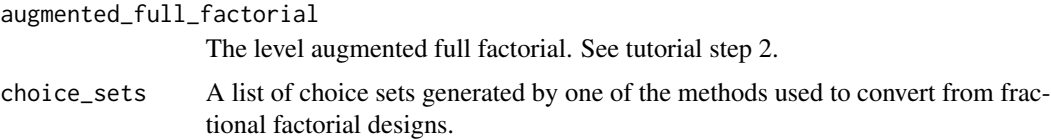

#### Value

a list of named output.

#### References

Street, D.J., Burgess, L. and Louviere, J.J., 2005. Quick and easy choice sets: constructing optimal and nearly optimal stated choice experiments. International Journal of Research in Marketing, 22(4), pp.459-470.

#### Examples

```
# See Step 8 of the Practical Introduction to ExpertChoice vignette.
# Step 1
attrshort = list(condition = c("0", "1", "2"),
technical =c("0", "1", "2"),
provenance = c("0", "1")#Step 2
# ff stands for "full fatorial"
ff <- full_factorial(attrshort)
af <- augment_levels(ff)
# af stands for "augmented factorial"
# Step 3
# Choose a design type: Federov or Orthogonal. Here an Orthogonal one is used.
nlevels <- unlist(purrr::map(ff, function(x){length(levels(x))}))
fractional_factorial <- DoE.base::oa.design(nlevels = nlevels, columns = "min34")
# Step 4 & 5
# The functional draws out the rows from the original augmented full factorial design.
colnames(fractional_factorial) <- colnames(ff)
fractional <- search_design(ff, fractional_factorial)
# Step 5 (skipped, but important, see vignette)
# Step 6
# Two modulators c(1,1,1) and c(0,1,1) are specified.
dce_modulo <- modulo_method(
fractional,
list(c(1,1,1),c(0,1,1)))
# Step 7 (skipped)
# Step 8! -- Inspect the D-efficiency using the Street et. al method of the DCE design.
# NOTE: the af is used at this stage not the ff.
dce_efficiency(af, dce_modulo)
```
<span id="page-6-0"></span>fractional\_factorial\_efficiency *Fractional Factorial Design Efficiency*

#### Description

Fractional Factorial Design Efficiency

#### Usage

fractional\_factorial\_efficiency(formula, searched\_fractional\_factorial)

#### Arguments

formula A specification, in formula form, of the desired effects sought to be estimated. searched\_fractional\_factorial

a fractional factorial generated as the result of a 'search\_design'.

#### Value

a list with the following objects: 1. X - This is the formula expanded version of the fractional factorial which was passed to the function. 2. information\_mat - This is the information matrix described by the associated note. Note: it is rounded to three decimal places to ease reading. 3. inv\_information\_mat - This is the inverse of the information matrix. Note: it is rounded to three decimal places to ease reading. 4. lamda\_mat - This is the diagonal elements of the Lamda Matrix described by Kuhfeld (pg. 62). The elements are the eigen values of the inv\_information\_mat. 5. inv\_diag - This is the diagonal elements of the inv\_information\_mat. (May be of use to some researchers...) 6. GWLP - This is the generalised world lengths for the searched design. (Note: this would not change depending on what is in the formula expansion.) 7. A\_eff - This is the Aefficiency of the design given the particular formula expansion. 8. D\_eff - This is the D-efficiency of the design given the particular formula expansion.

#### References

Kuhfeld, W. F. Marketing Research Methods in SAS Experimental Design, Choice, Conjoint, and Graphical Techniques 2010.

#### Examples

# See step 5 of the Practical Introduction to ExpertChoice vignette.

```
# Step 1
attrshort = list(condition = c("0", "1", "2"),technical =c("0", "1", "2"),
provenance = c("0", "1")#Step 2
# ff stands for "full fatorial"
```

```
ff <- full_factorial(attrshort)
af <- augment_levels(ff)
# af stands for "augmented factorial"
# Step 3
# Choose a design type: Federov or Orthogonal. Here an Orthogonal one is used.
nlevels <- unlist(purrr::map(ff, function(x){length(levels(x))}))
fractional_factorial <- DoE.base::oa.design(nlevels = nlevels, columns = "min34")
# Step 4
# The functional draws out the rows from the original augmented full factorial design.
colnames(fractional_factorial) <- colnames(ff)
fractional <- search_design(ff, fractional_factorial)
# Step 5! - The fractional_factorial_efficiency function
# The formula requires reference to the original attributes of the design.
# Check for the main effects.
fractional_factorial_efficiency(~ condition + technical + provenance, fractional)
# Check for the main effects with some interaction.
fractional_factorial_efficiency(~ condition + technical * provenance, fractional)
```
full\_factorial *Full Factorial Design*

#### **Description**

Generates the full factorial design with all the factors coded using standardised orthogonal contrast coding.

#### Usage

```
full_factorial(attributes_list)
```
#### Arguments

```
attributes_list
```
A named list: giving the variable name and the levels as characters. The levels should start from the base of either "0" or "1" and go up in integer values.

#### Value

a 'data.frame' with the full factorial design and factors coded using standardised orthogonal contrast coding.

#### References

Kuhfeld, W. F. Marketing Research Methods in SAS Experimental Design, Choice, Conjoint, and Graphical Techniques 2010.

Jörg Suckut (https://stats.stackexchange.com/users/237455/j

<span id="page-7-0"></span>

#### <span id="page-8-0"></span>modulo\_method 9

#### Examples

```
# See step 1 of the Practical Introduction to ExpertChoice vignette.
attrshort = list(condition = c("0", "1", "2"),technical =c("0", "1", "2"),
provenance = c("0", "1")full_factorial(attrshort)
```
modulo\_method *Modulo Method - Described by Street et al.*

#### Description

Modulo Method - Described by Street et al.

#### Usage

```
modulo_method(fractional_fatorial, generators)
```
#### Arguments

fractional\_fatorial The usual. generators a list of generators

#### Value

a choiceset list.

#### Examples

# See step 6 of the Practical Introduction to ExpertChoice vignette.

```
# Step 1
attrshort = list(condition = c("0", "1", "2"),technical =c("0", "1", "2"),
provenance = c("0", "1")#Step 2
# ff stands for "full fatorial"
ff <- full_factorial(attrshort)
af <- augment_levels(ff)
# af stands for "augmented factorial"
# Step 3
# Choose a design type: Federov or Orthogonal. Here an Orthogonal one is used.
nlevels <- unlist(purrr::map(ff, function(x){length(levels(x))}))
fractional_factorial <- DoE.base::oa.design(nlevels = nlevels, columns = "min34")
```

```
# The functional draws out the rows from the original augmented full factorial design.
colnames(fractional_factorial) <- colnames(ff)
fractional <- search_design(ff, fractional_factorial)
# Step 5 - Skipped, but important, see vignette.
# Step 6! -- The modulo_method function
# Two modulators c(1,1,1) and c(0,1,1) are specified.
dce_modulo <- modulo_method(
fractional,
list(c(1,1,1),c(0,1,1)))
dce_modulo
```
search\_design *Search Full Factorial for Fractional Factorial Design*

#### Description

Returns a consistent fractional factorial design from the input fractional factorial design. The key advantage of this function is that it ensures factors are coded and enchances the attributes of the output.

#### Usage

```
search_design(full_factorial, fractional_factorial_design)
```
#### Arguments

full\_factorial a 'data.table' generated by the 'full\_factorial' function

fractional\_factorial\_design

a means of creating a fractional design using either orthogonal arrays or Federov. See the tutorial for examples.

#### Value

a 'data.frame' with only the rows of your chosen fractional factorial design.

#### Examples

# The use of this function depends on what the input to the argument fractional\_factorial\_design # will be. See Step 4 of Practical Introduction to ExpertChoice vignette.

```
# Step 1
attrshort = list(condition = c("0", "1", "2"),technical =c("0", "1", "2"),
provenance = c("0", "1"))
#Step 2
# ff stands for "full fatorial"
```
<span id="page-9-0"></span>

```
ff <- full_factorial(attrshort)
af <- augment_levels(ff)
# af stands for "augmented factorial"
# Step 3
# Choose a design type: Federov or Orthogonal. Here an Orthogonal one is used.
nlevels <- unlist(purrr::map(ff, function(x){length(levels(x))}))
fractional_factorial <- DoE.base::oa.design(nlevels = nlevels, columns = "min34")
# Step 4! - The search_design function.
# The functional draws out the rows from the original augmented full factorial design.
colnames(fractional_factorial) <- colnames(ff)
fractional <- search_design(ff, fractional_factorial)
```
# <span id="page-11-0"></span>Index

augment\_levels, [2](#page-1-0)

check\_overshadow, [3](#page-2-0) construct\_question\_frame, [4](#page-3-0)

dce\_efficiency, [5](#page-4-0)

fractional\_factorial\_efficiency, [7](#page-6-0) full\_factorial, [8](#page-7-0)

modulo\_method, [9](#page-8-0)

search\_design, [10](#page-9-0)